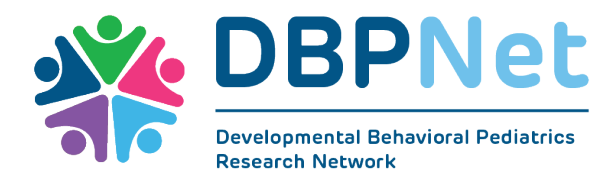

## **DBPNet Survey-Clinician Survey**

**Instrument: Clinician Survey**

(clinician\_survey)

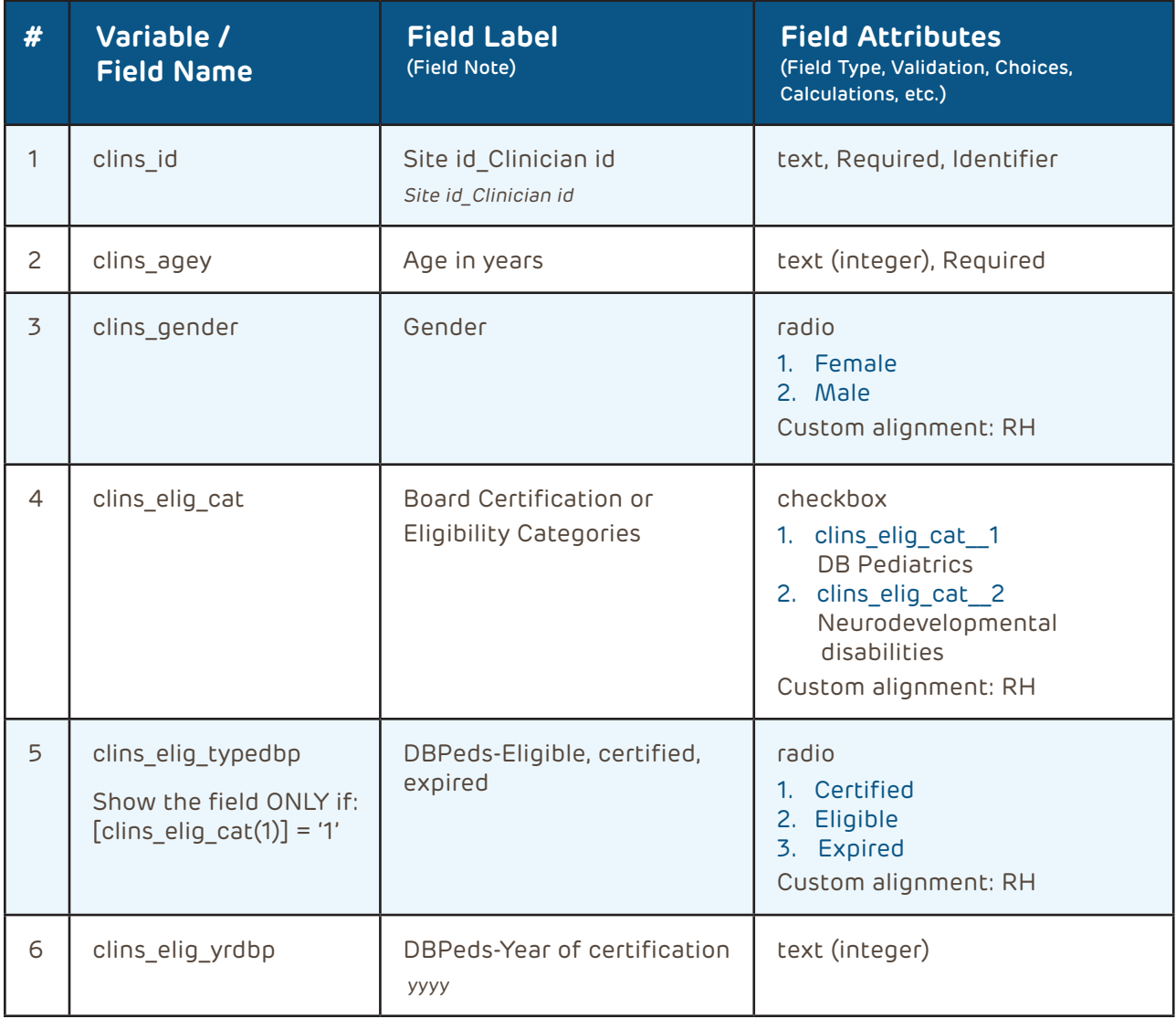

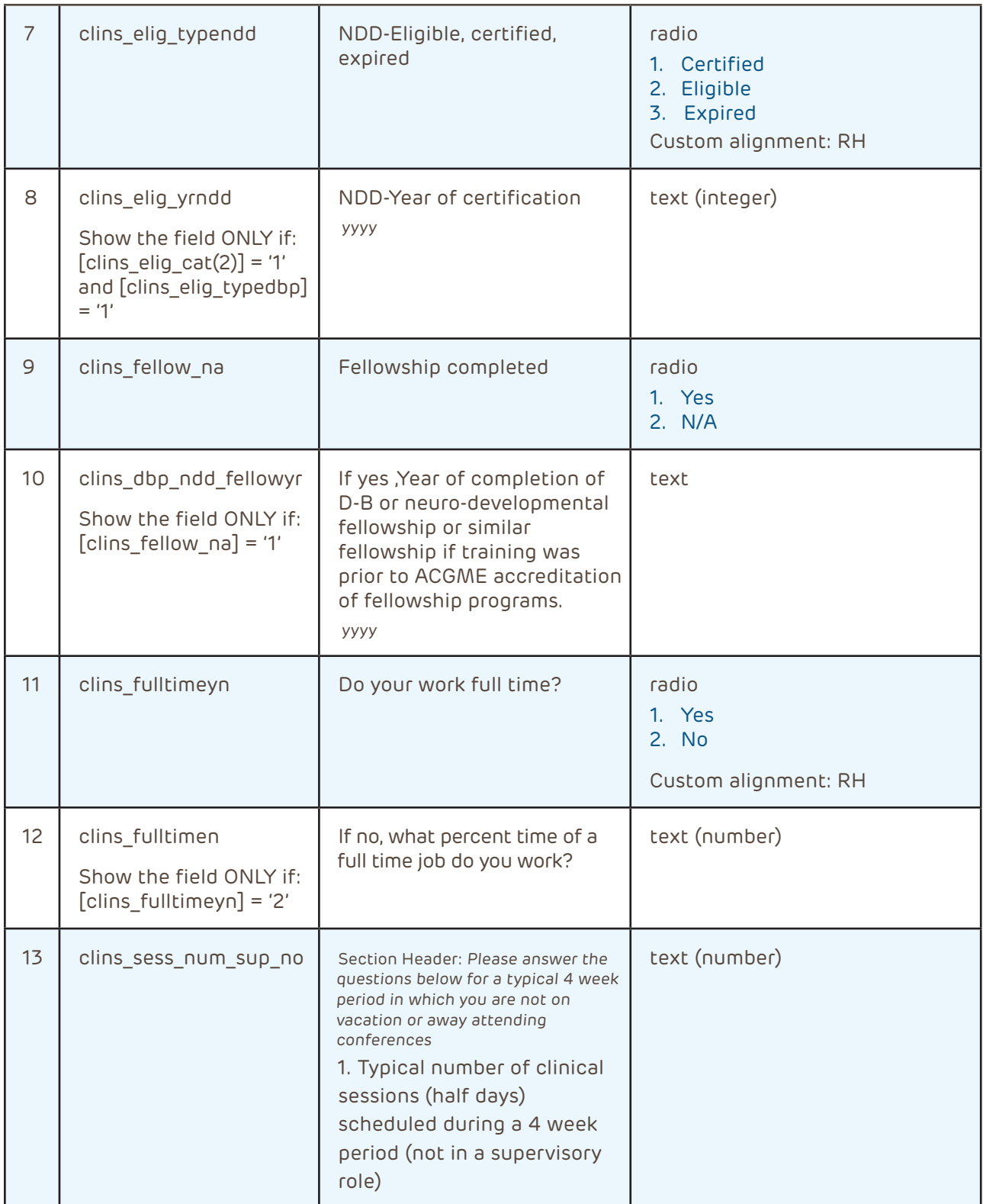

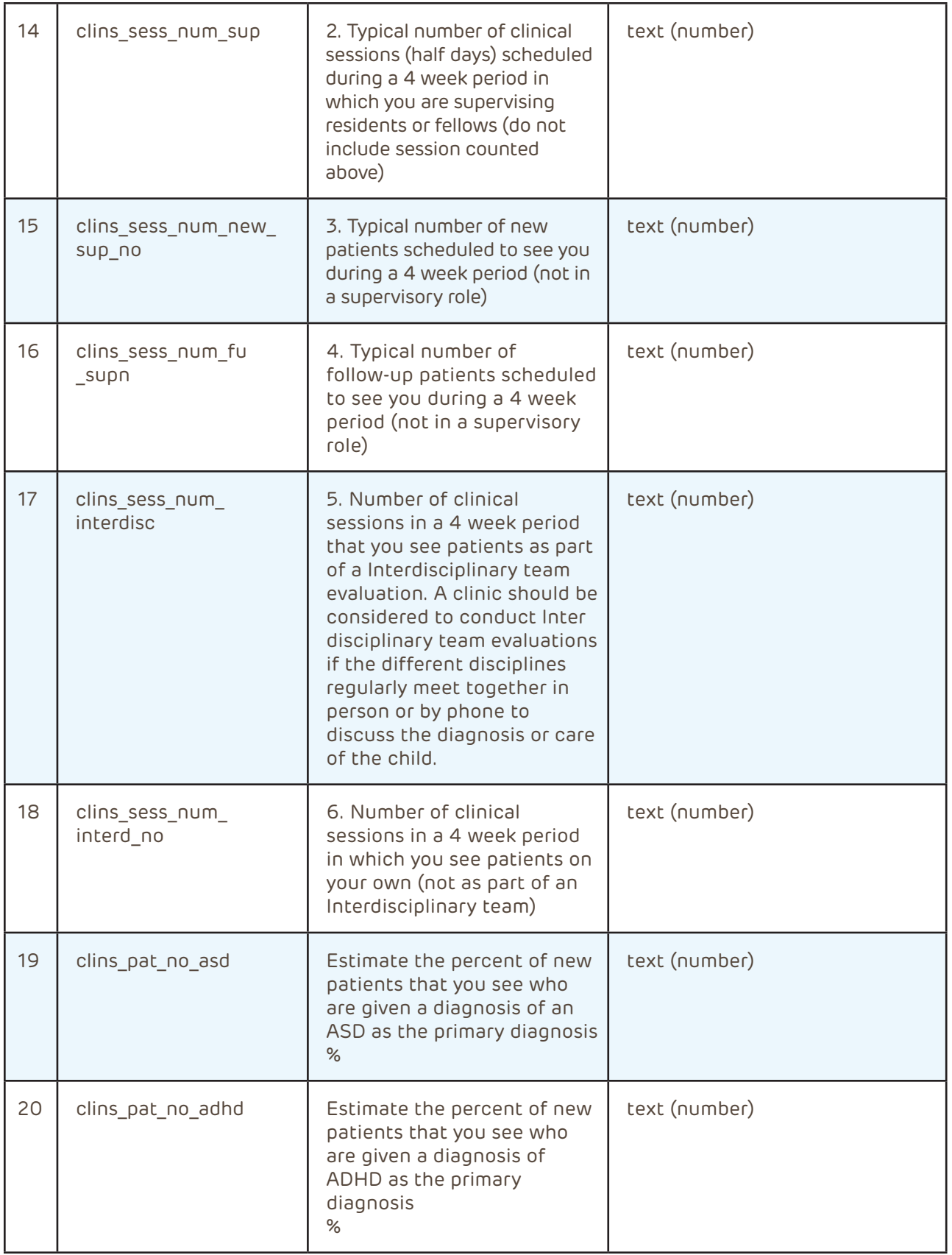

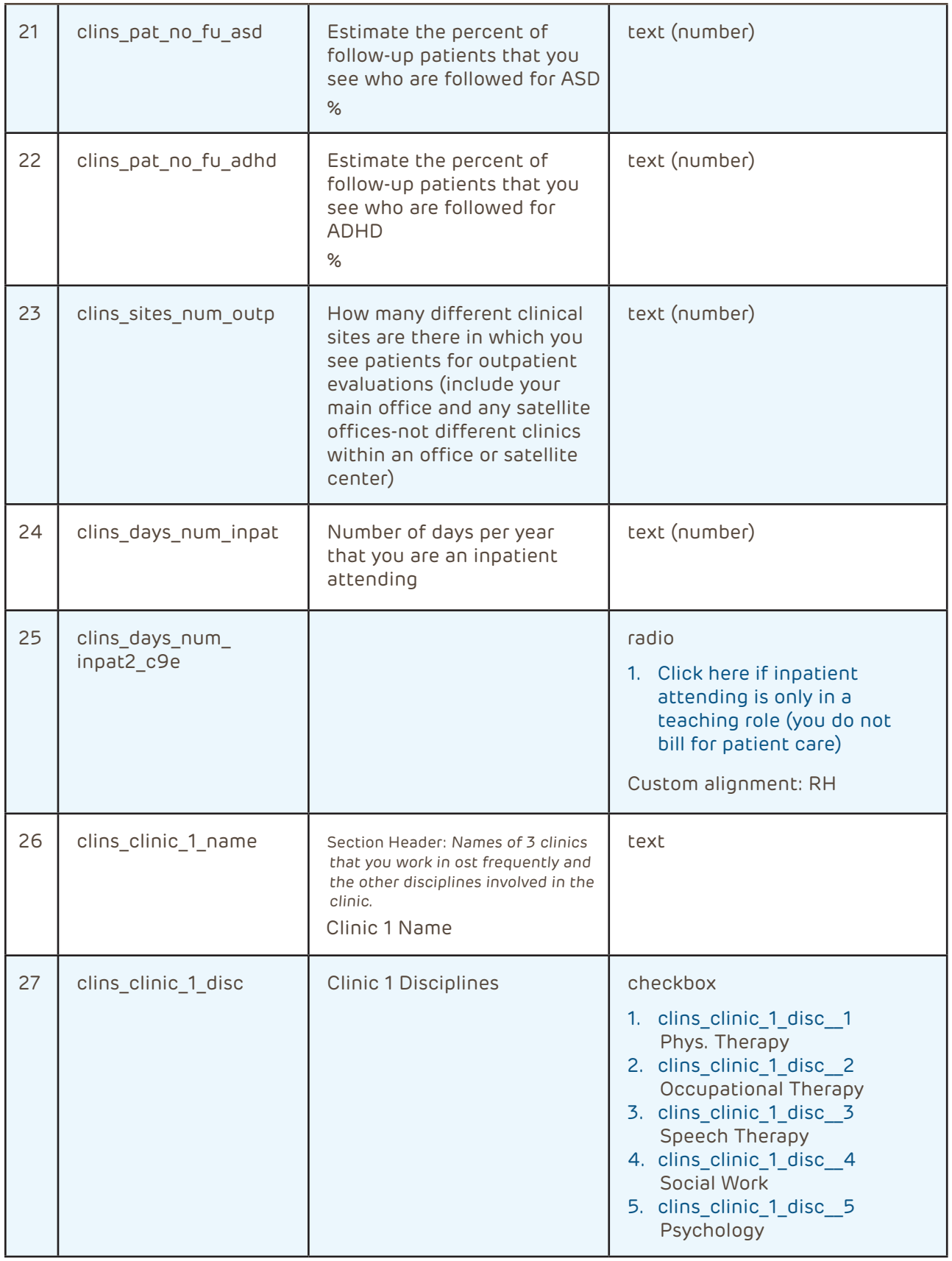

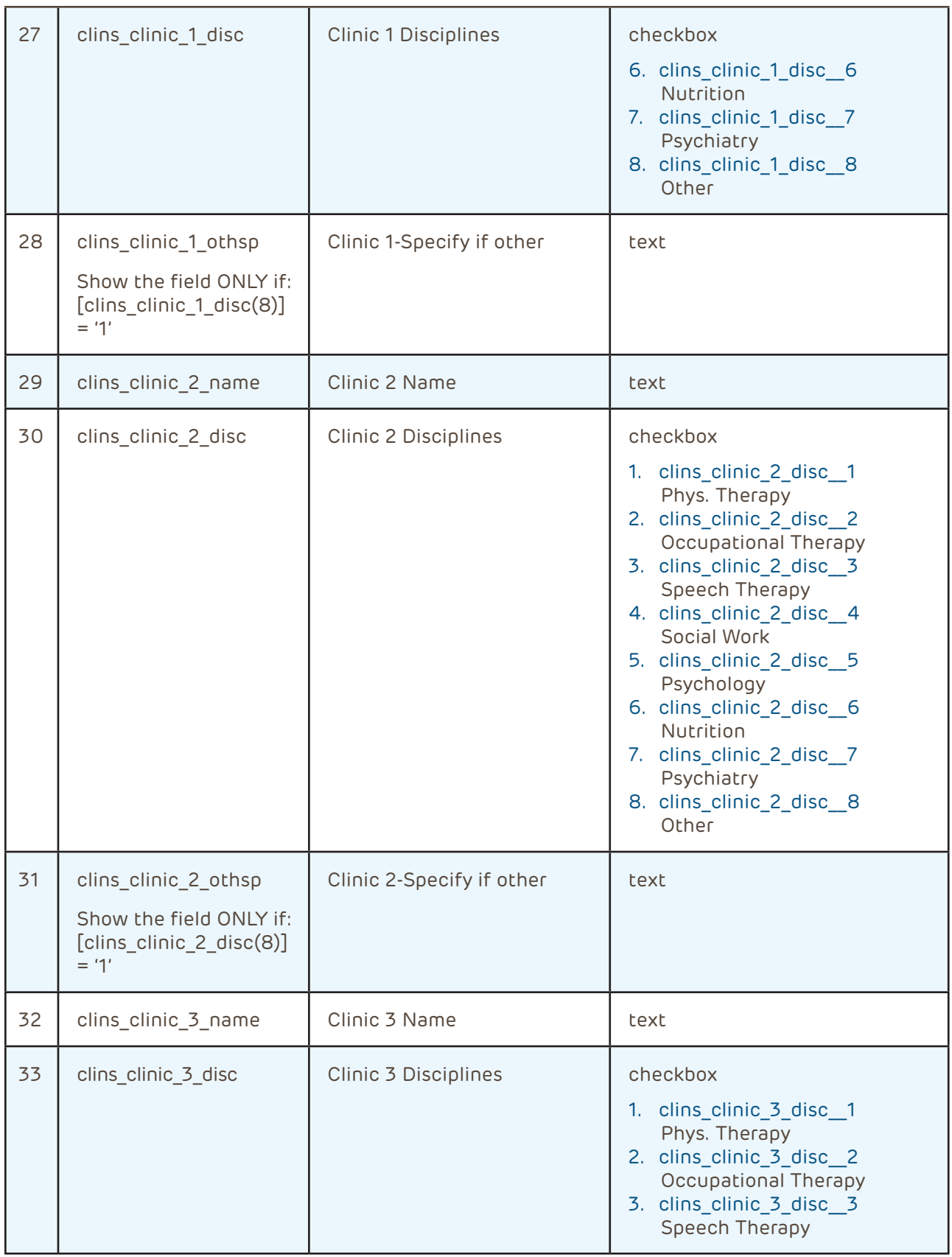

![](_page_5_Picture_72.jpeg)